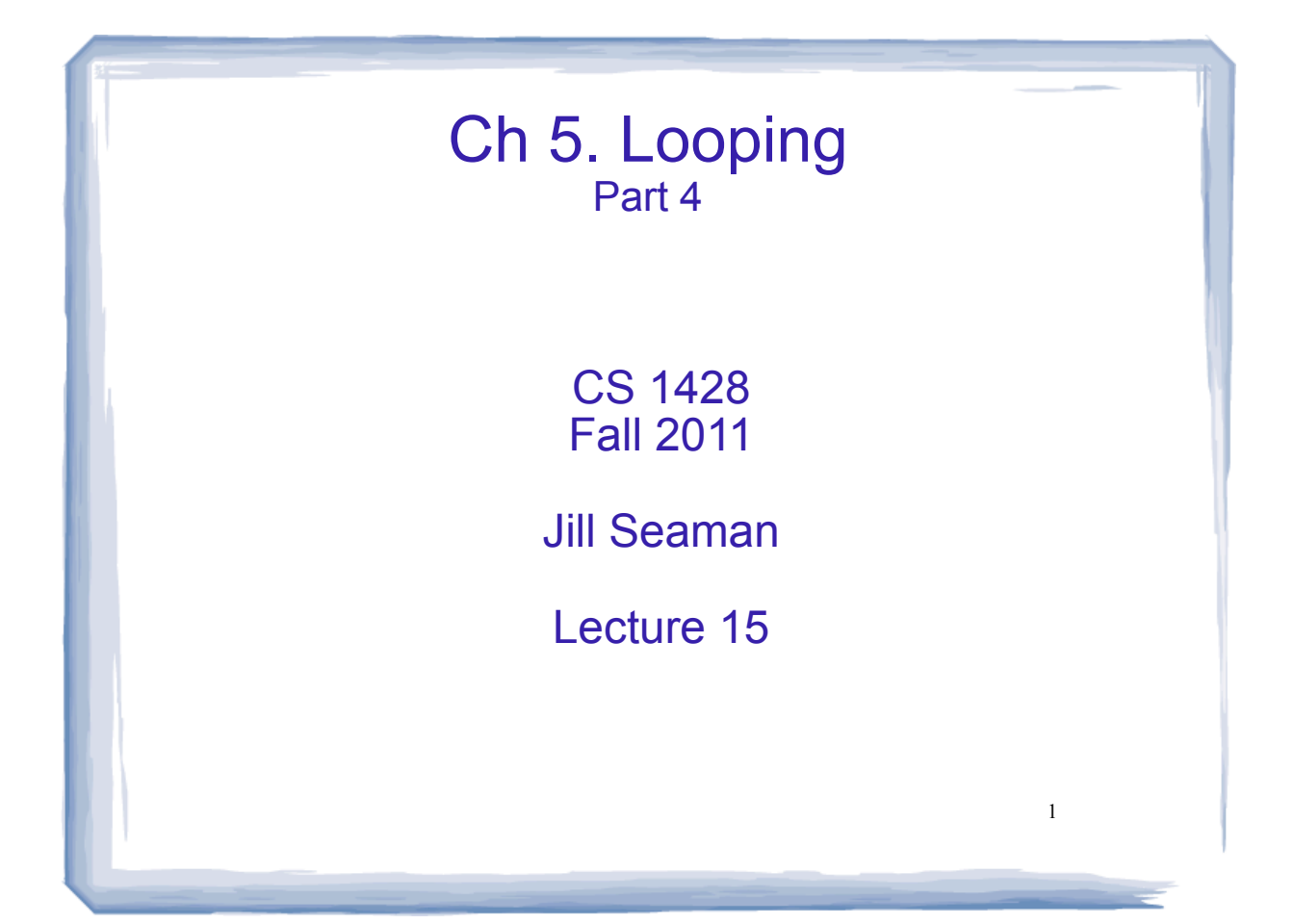

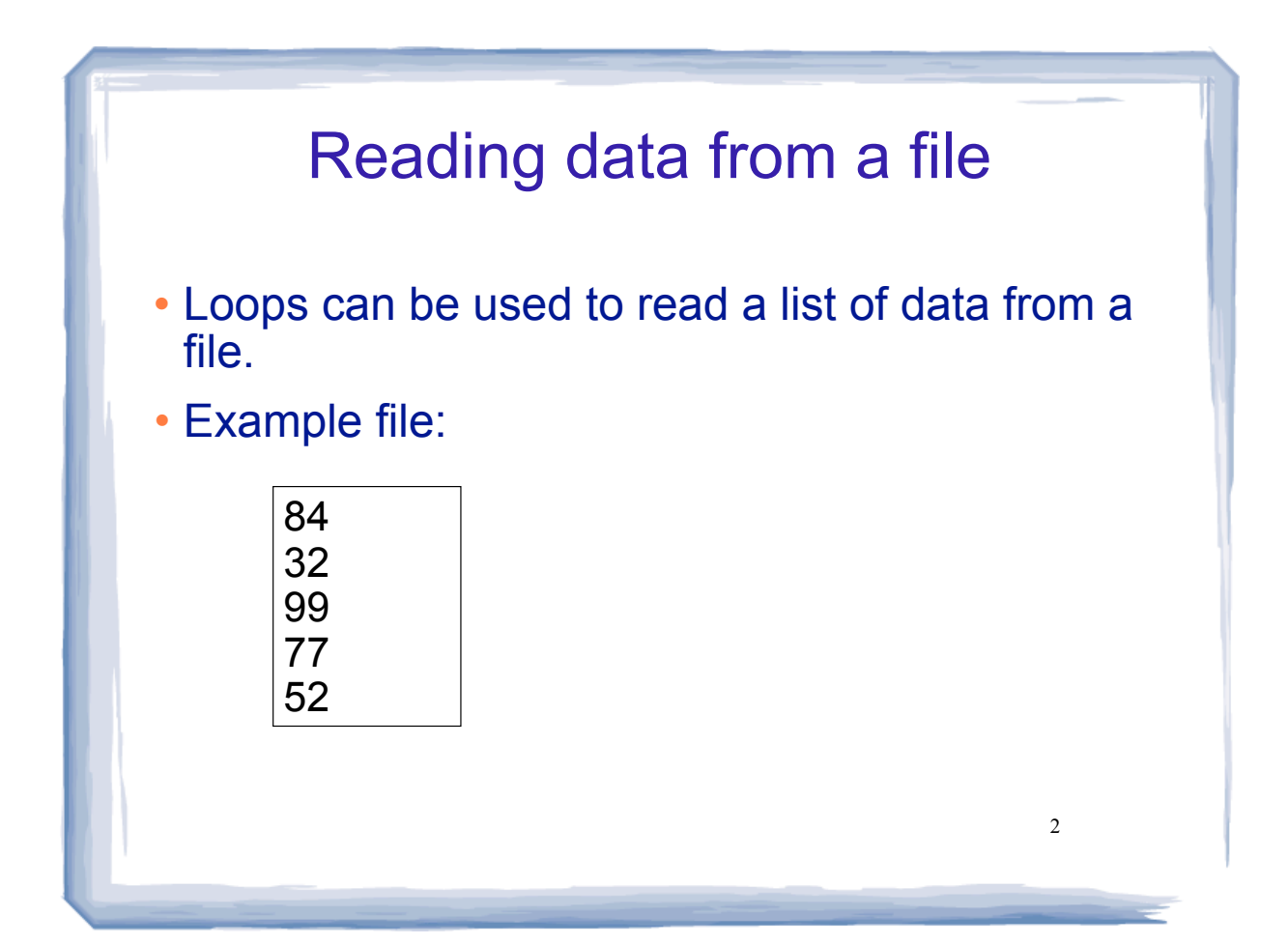

# Reading data from a file

- Problem: when to stop the loop?
- First entry in file could be count of number of items
	- problems: maintenance, large files
- Could use sentinal value
	- problem: may not be one, maintenance
- Want to automatically detect end of file

# Using >> to detect end of file

3

stream extraction operation produces a value:

```
int number;
ifstream inputFile;
inputFile.open("numbers.txt");
```

```
bool foundValue = (inputFile \gt\gt; number);
```
#### • inputFile >> number:

- tries to read a value into number
- if it was successful, value is true
- (and the value in number does not change!) - if it failed (nothing left to input), value is false

### Using the result of >>

#### Example:

...

```
int number;
ifstream inputFile;
inputFile.open("numbers.txt");
bool foundValue = (inputFile \gt\gt; number);if (foundValue)
    cout << "The data read in was: " << number << endl;
else
    cout << "Could not read data from file." << endl;
```
#### • Can also use directly as relational expression:

if (inputFile >> number)

## Sum all the values in the file

```
\bulletint number;
  ifstream inputFile;
  inputFile.open("numbers.txt");
  int total = 0;
```
while (inputFile >> number) {  $total = total + number;$ } cout << "The sum of the numbers in the file: " << total << endl;

#### • Output:

The sum of the numbers in the file: 344

5

# Loops in C++: a summary

- Any loop can be made to work for a given problem
- while loop:
	- test at start of loop
	- generic
- for loop:
	- initialize/test/update
	- count-controlled loops
- do-while loop
	- always do at least once
	- good for repeating, simple menu processing

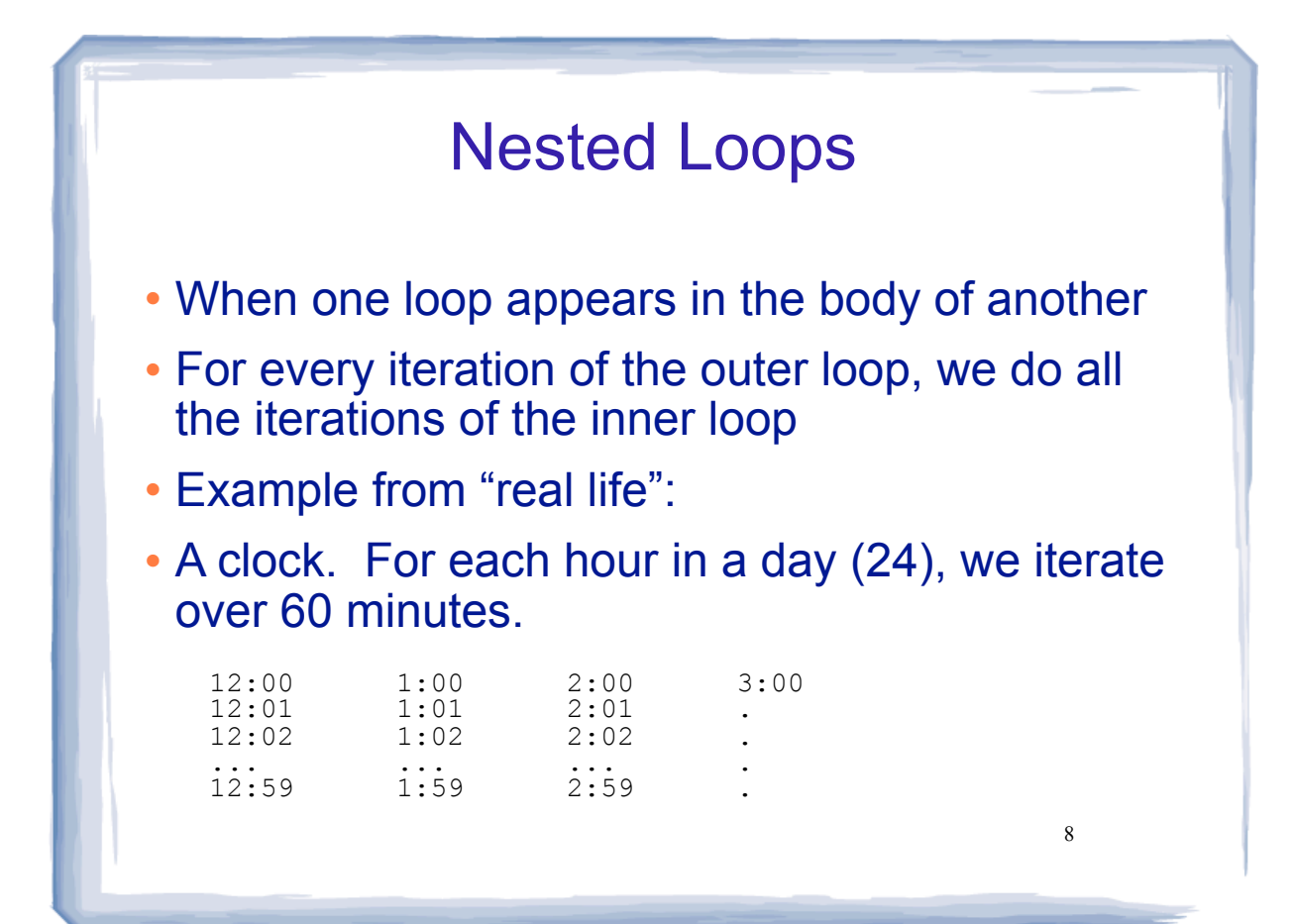

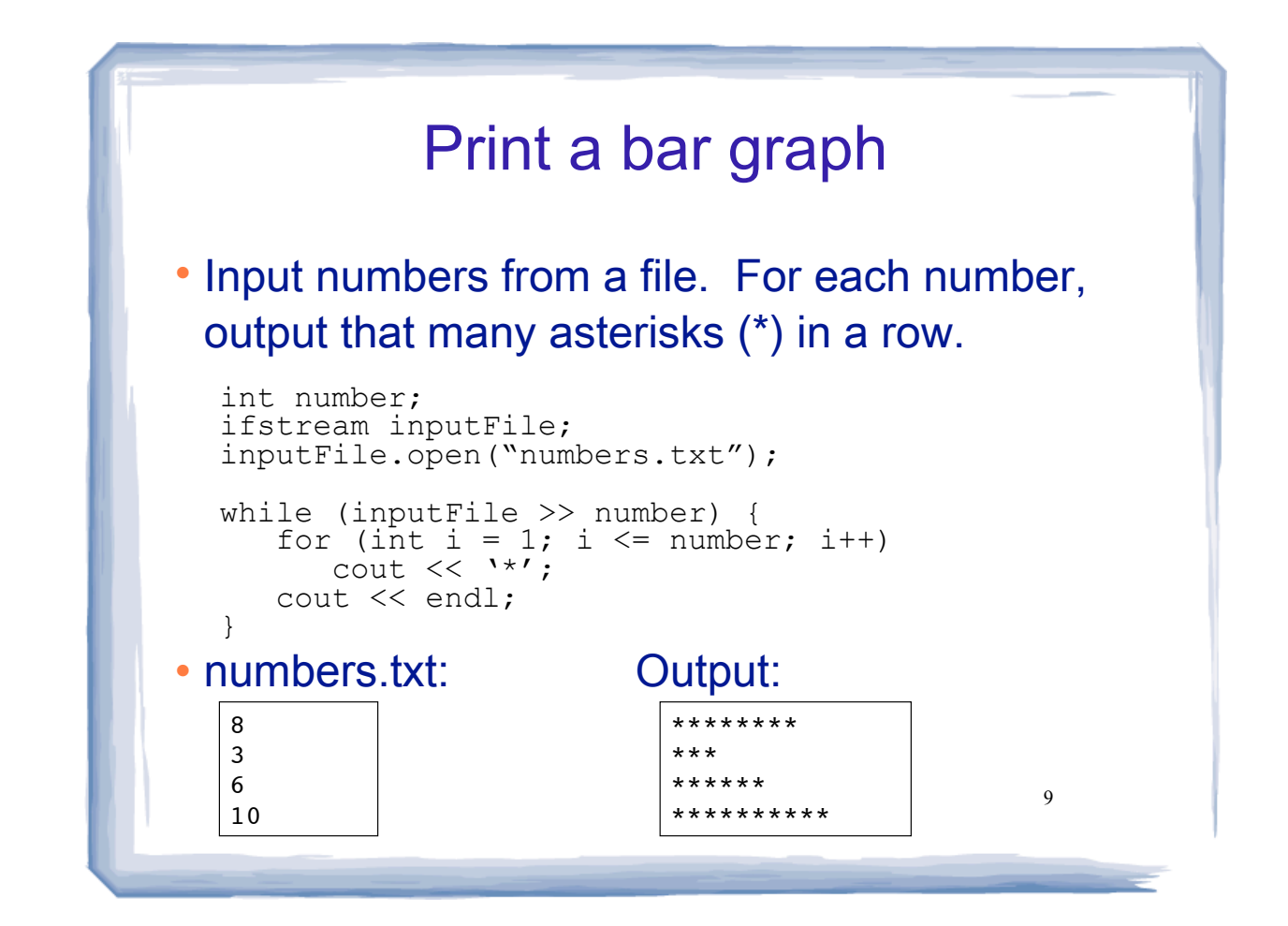

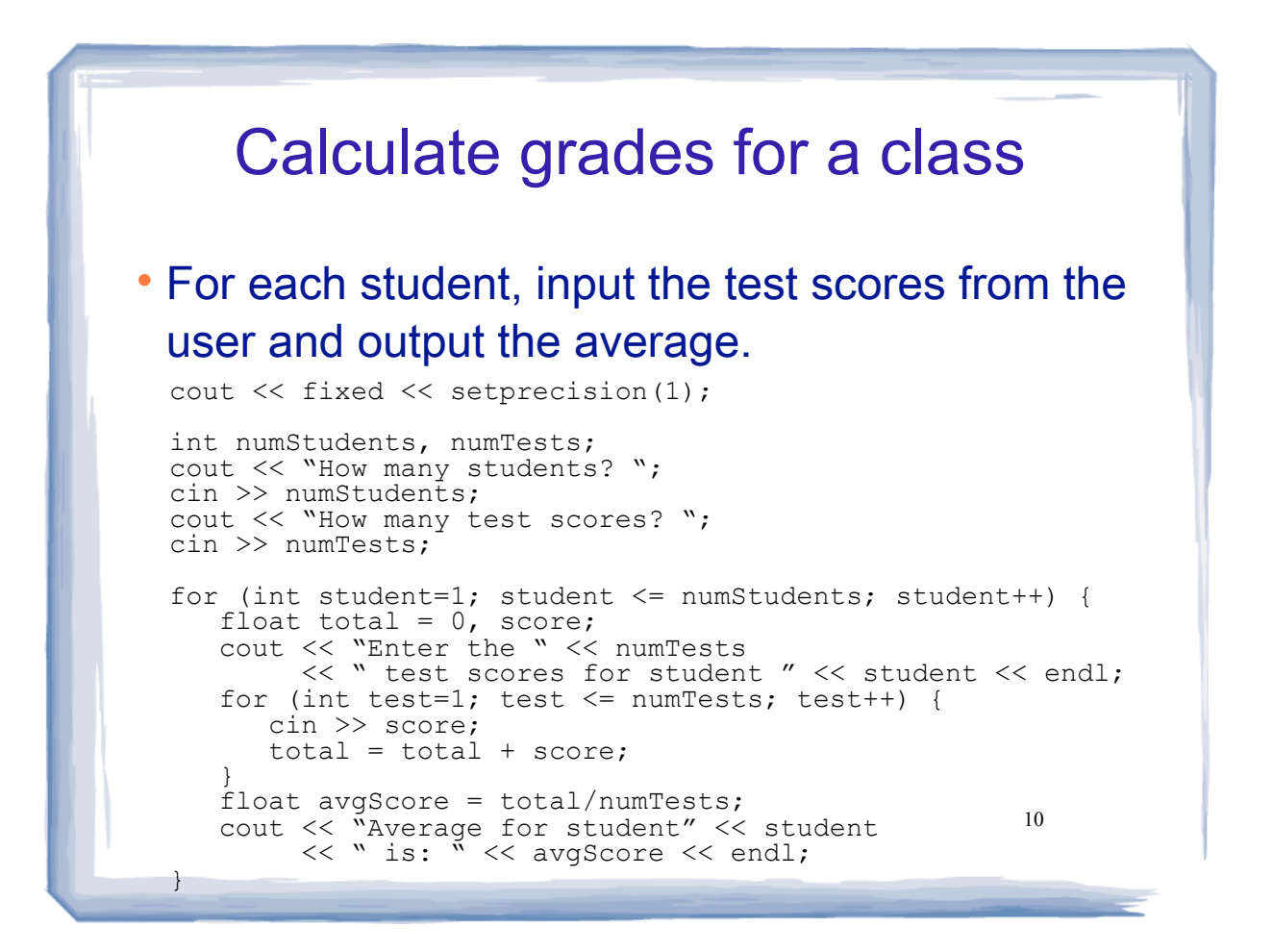

## Calculate grades for a class

### • Output:

How many students? 3 How many test scores? 4 Enter the 4 test scores for student 1 88 90.5 92 77.5 Average for student1 is: 87.0 Enter the 4 test scores for student 2 66.5 70.5 80 86 Average for student2 is: 75.8 Enter the 4 test scores for student 3 99 93.5 80 79 Average for student3 is: 87.9

11

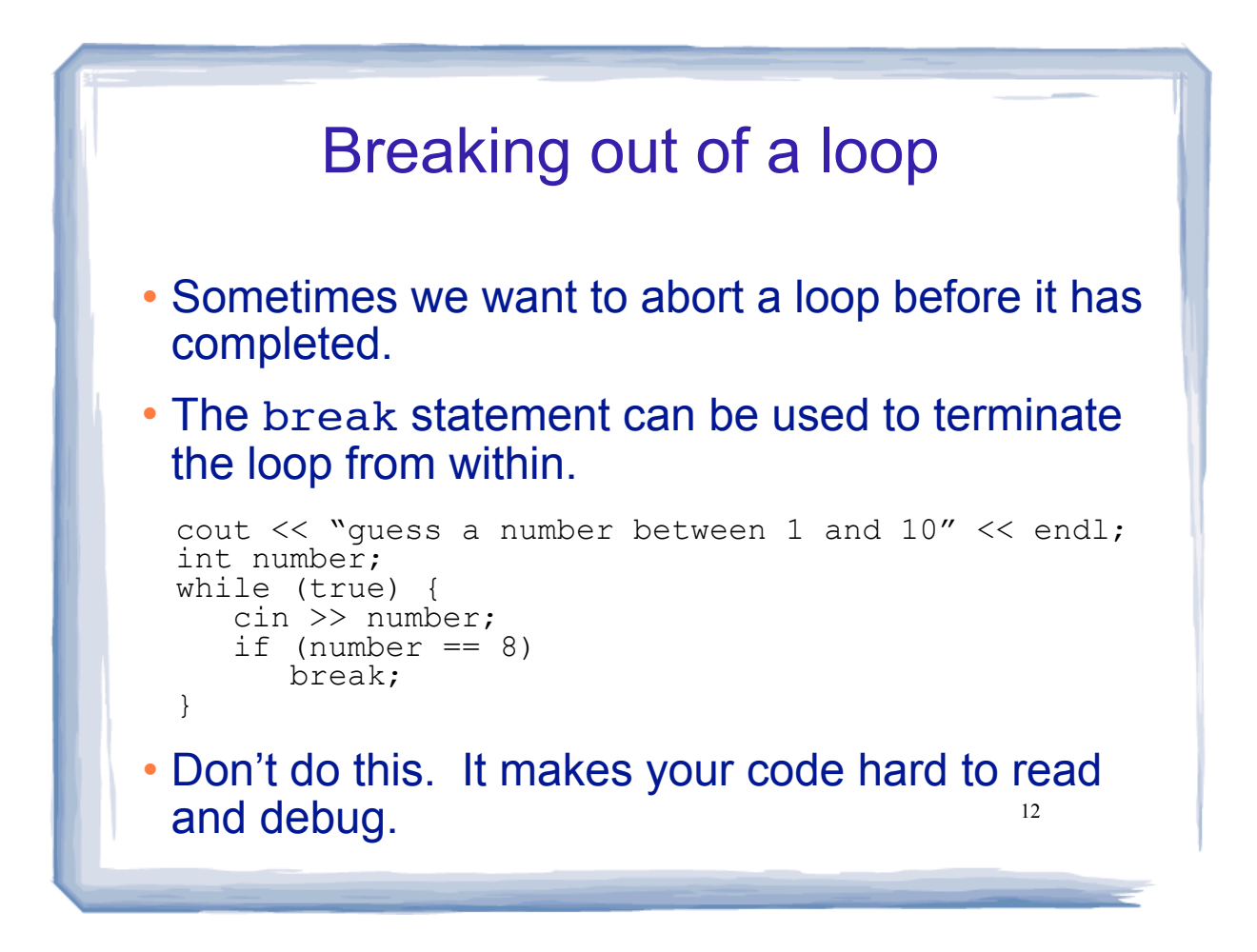

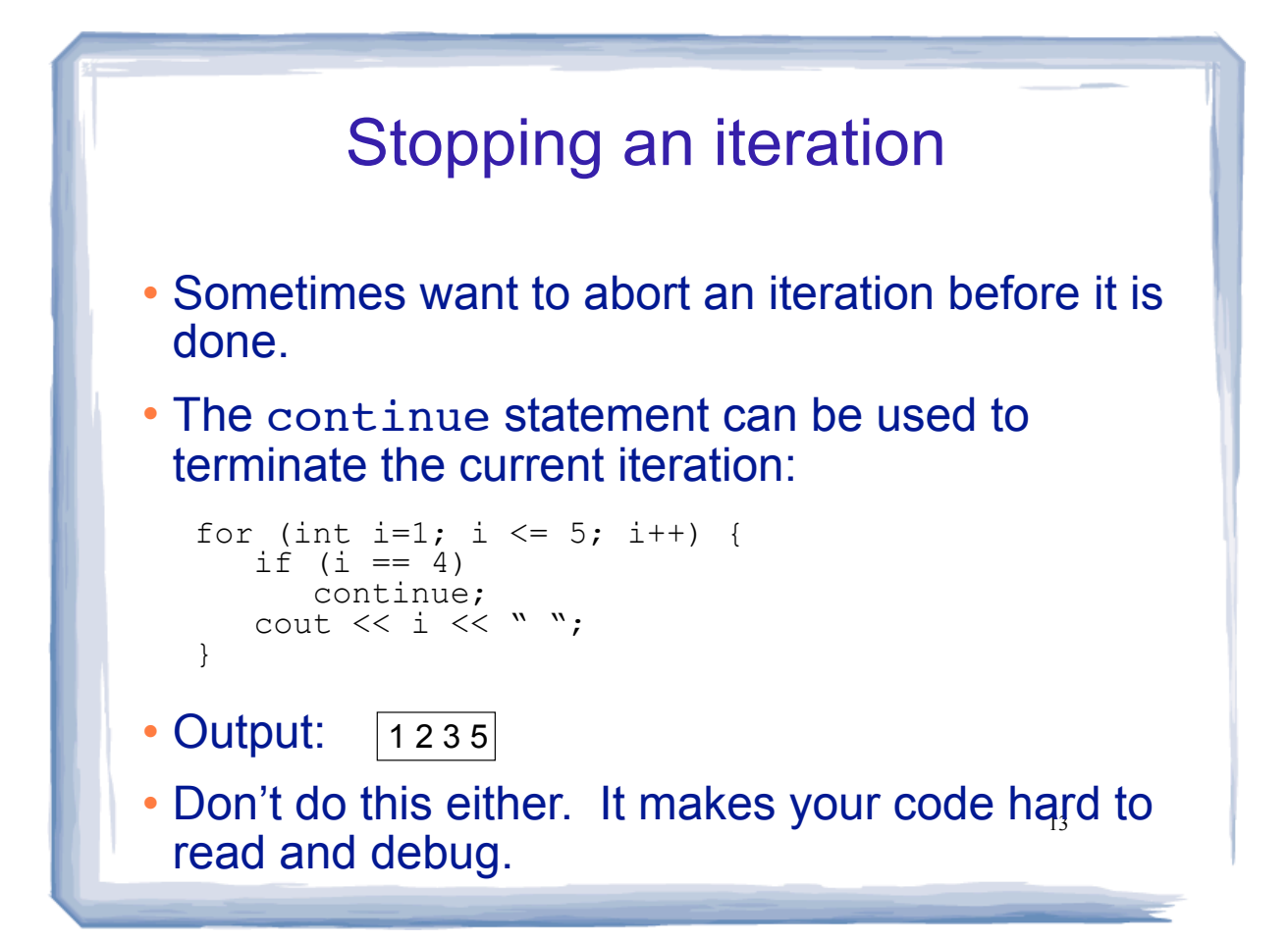

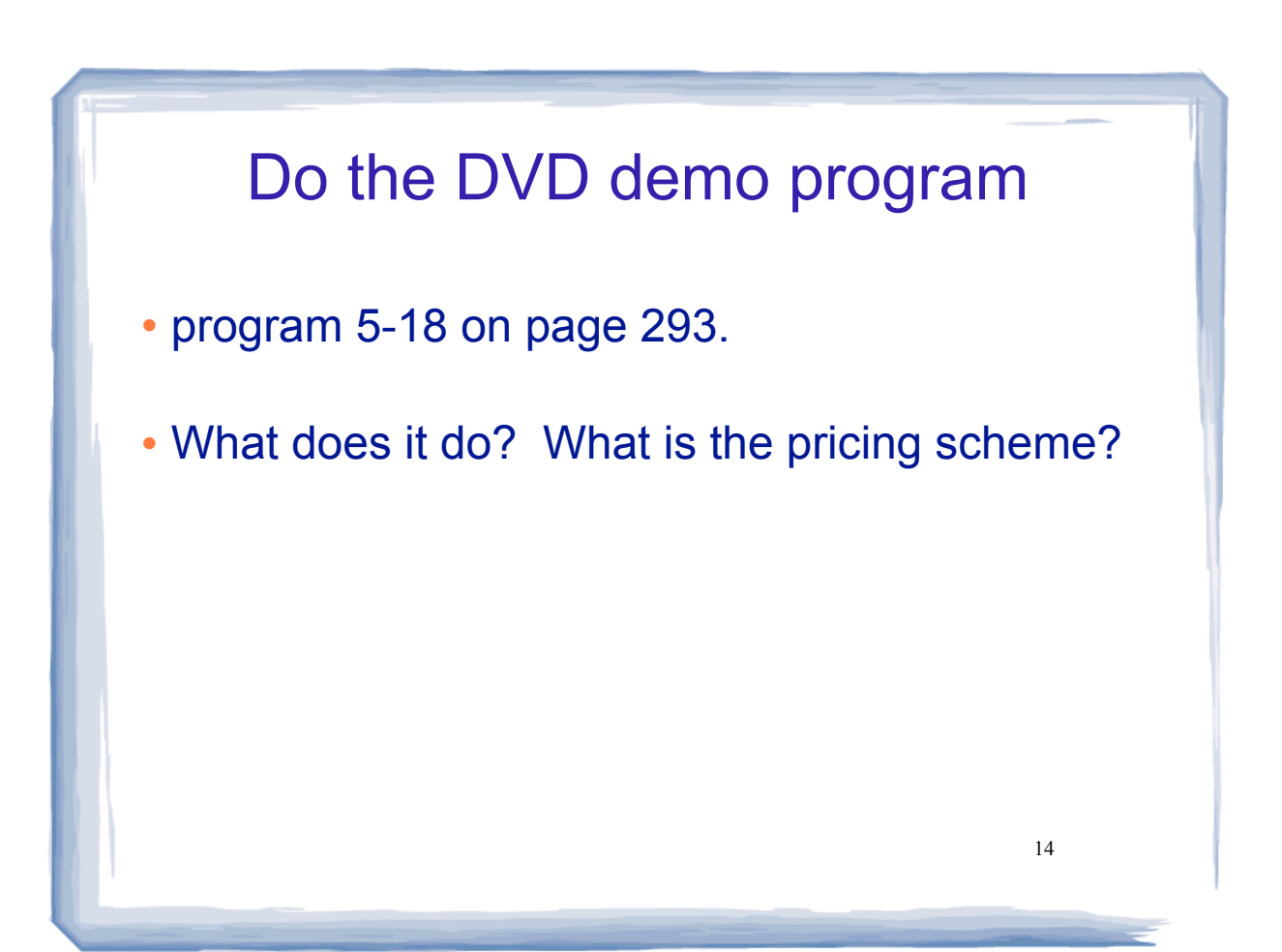